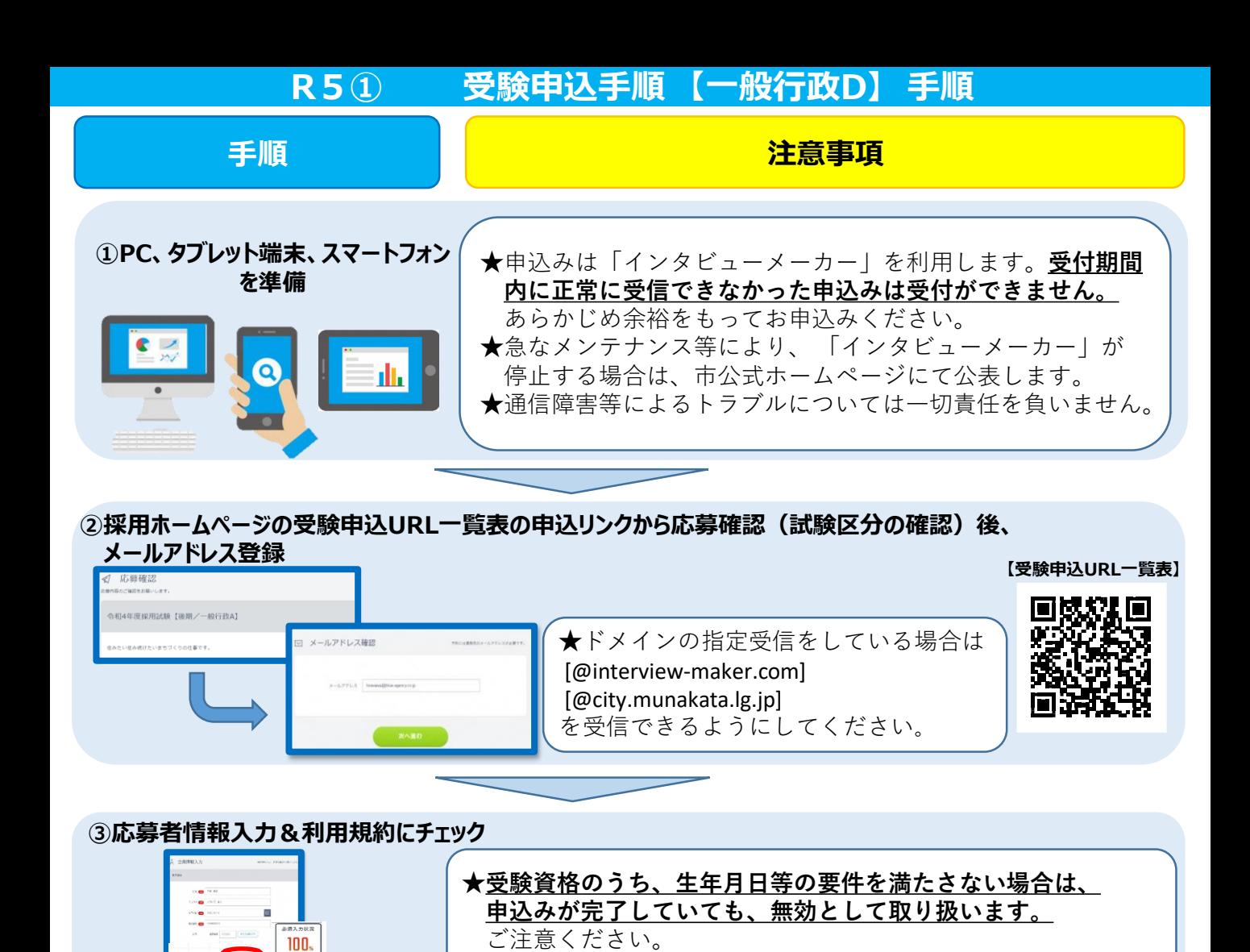

## **④ヒアリングシートを記入 ★一時保存ができません。ワードなどで予め作成の上、記入して いただくことをお勧めします。 の** ヒアリングシート ★記入した内容は申込み後、確認できません。必要に応じて画面 に回答は楽いします。 メモを撮るなどしてください。  $\pm$  3  $\pm$ **【必要項目】** ・資格要件確認(詳細は募集要項参照) ・学歴・職歴等(①企業名 。<br>W田の三等を入力 (勤務地) ②始期・終期 ③職位 ④ 職務内容 ⑤ 職務詳細) ・免許、 資格 ・障がい等の理由により希望する配慮等 **【質問項目】** ・部活動、ボランティア、仕事等で、仲間と協力して取り組んだエピ ソード(400字以内) ・あなたの特技、趣味、長所、短所(200字以内)

**次のベ** 

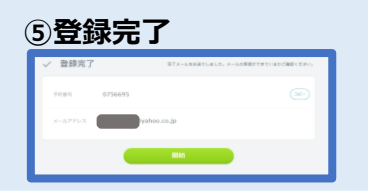

★申込完了通知と録画面接の案内がメールで届きます。必ず期限 内に録画面接を行ってください。「開始」ボタンから引き続き 録画面接に進むことも可能です。 (録画面接の詳細は次ページへ)

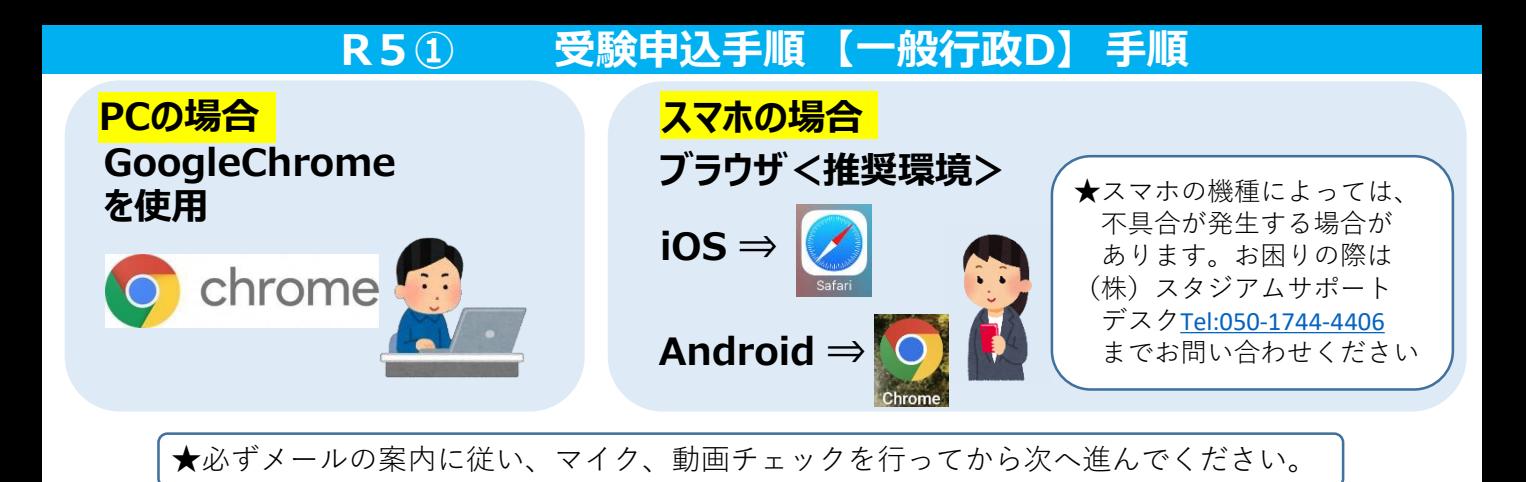

## **⑥メールアドレスと面接予約番号(または、パスワード)を入力し、面接ルームに入室**

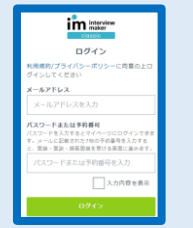

★登録したメールアドレスと受信メールに記載された予約番号(または、パス ワード)を入力してください。 ★予約番号等の入力を求められない場合もあります。表示画面の指示に従って 進んでください。

## **⑦案内に従い録画面接開始**

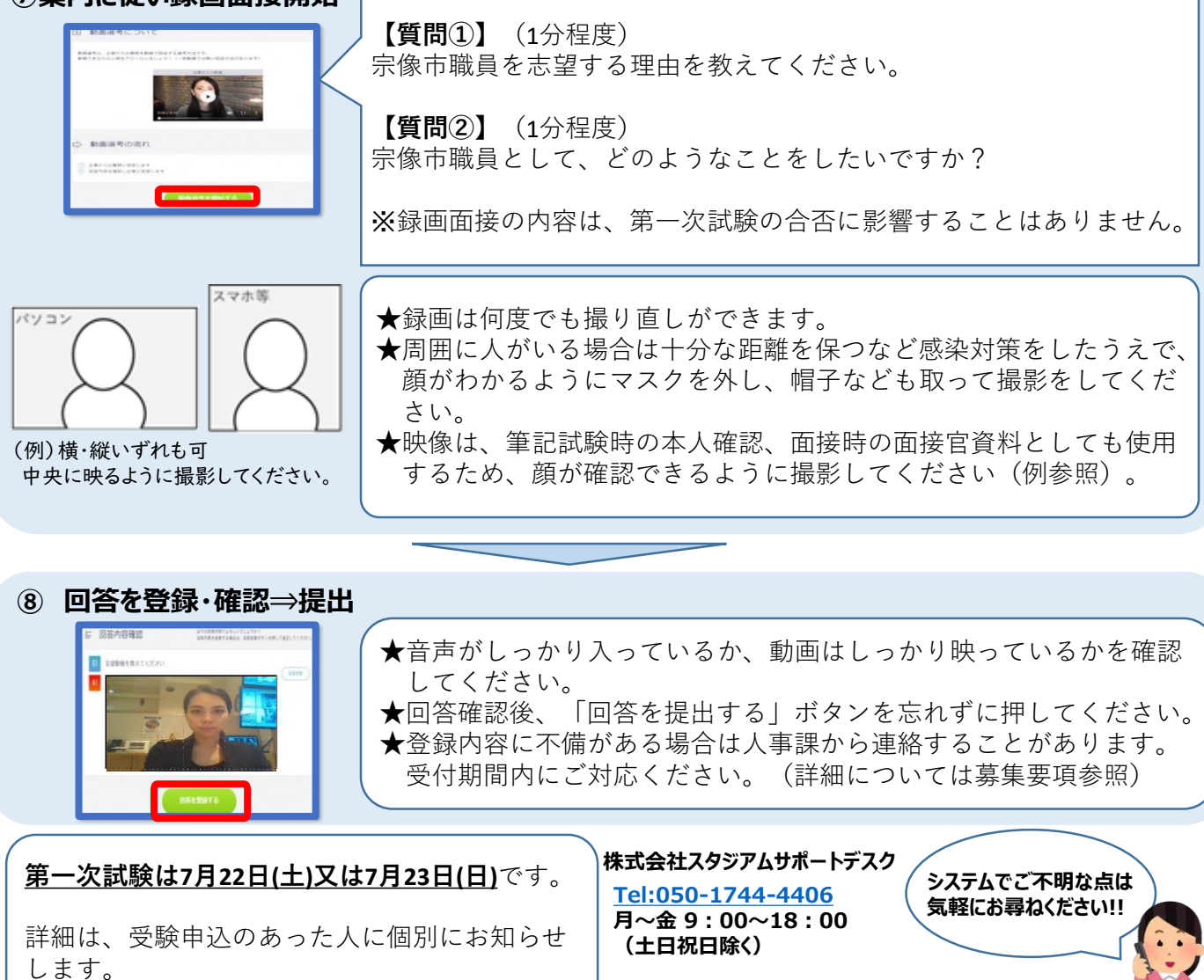